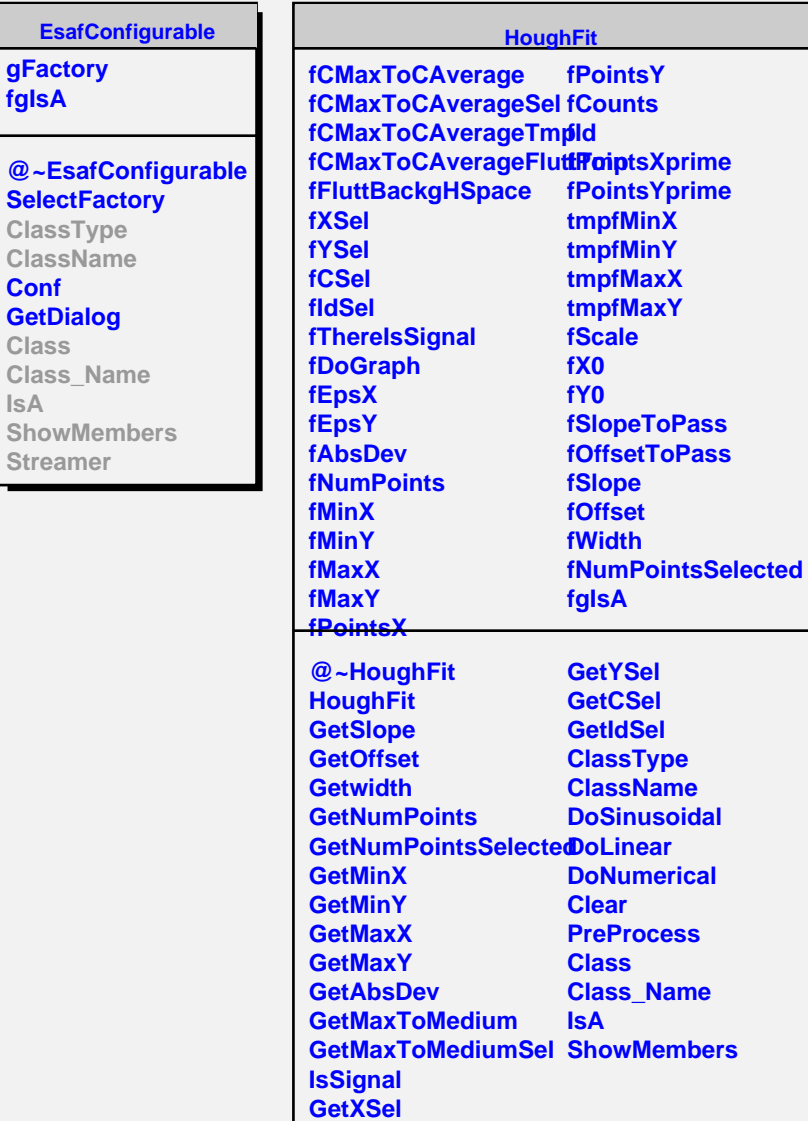

**IsA**

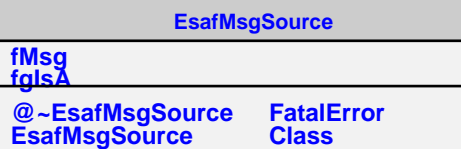

**EsafMsgSource Msg MsgForm Dispatch**

**Class Class\_Name IsA ShowMembers**